# R : 起動時の画面

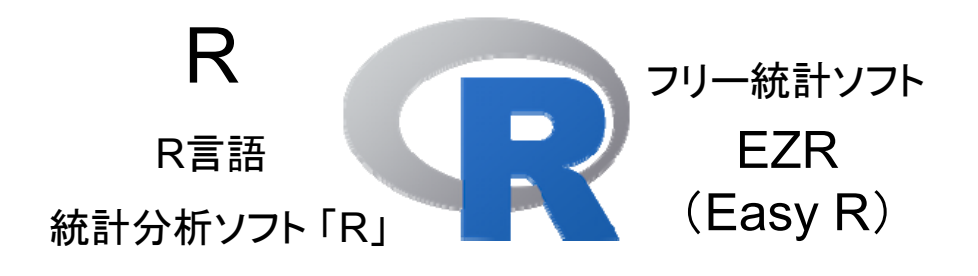

# 同じもの ? 違いは ?

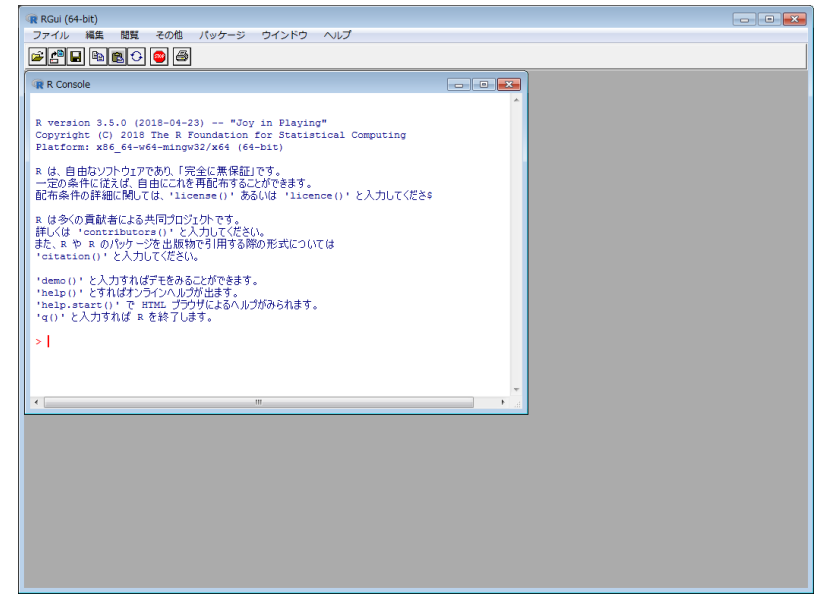

# R : メニュー構成

**「ファイル ]** [ 編集 ]

 $\Gamma$ 

→プレルーマ マ ステータスパー

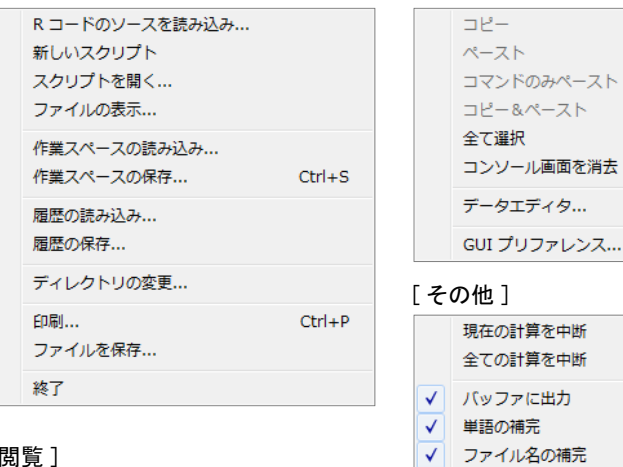

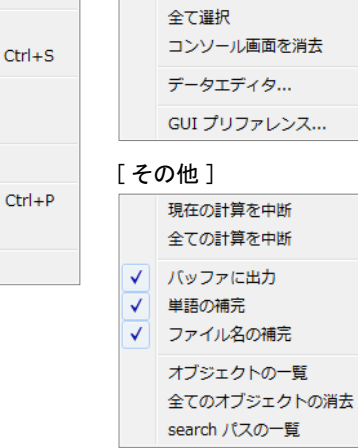

 $\Box P -$ 

 $Ctrl + C$ 

 $Ctrl + V$ 

 $Ctrl+X$ 

 $Ctrl + L$ 

ESC

 $Ctrl+W$ 

# R : メニュー構成

#### [ パッケージ ]

パッケージの読み込み... CRAN ミラーサイトの設定... ダウンロードサイトの選択... パッケージのインストール... パッケージの更新... Install package(s) from local files...

#### [ ウインドウ ]

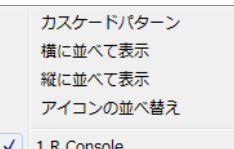

[ ヘルプ ]

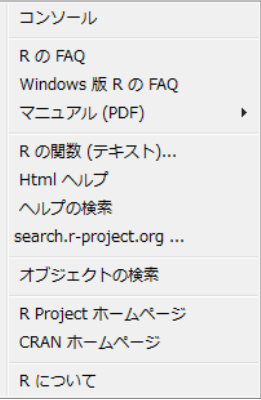

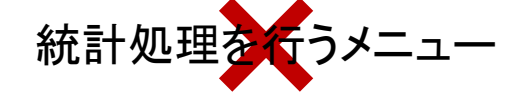

# どうするの ? という とうしょう しんしゃ しんしゃ しんしゃ R Console

 $-$ 

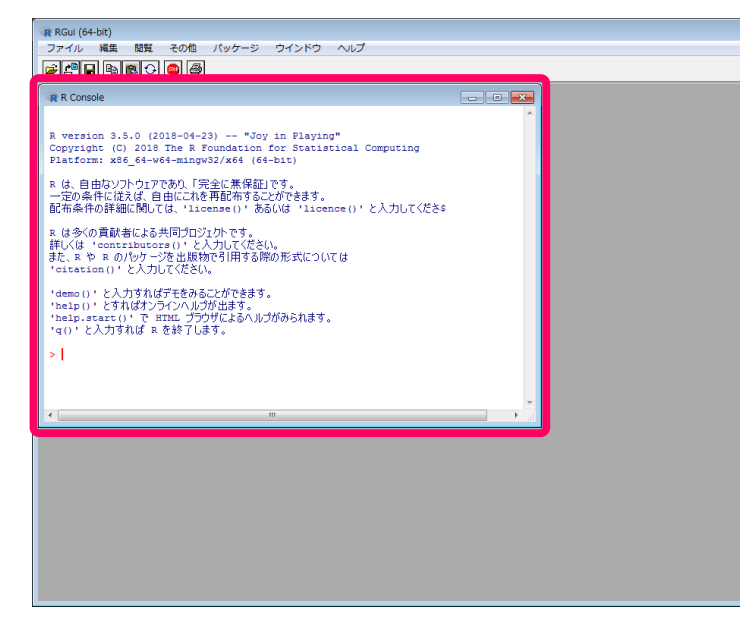

コンソール <sup>=</sup> 制御盤  $\overline{a}$   $\overline{a}$   $\overline{a}$   $\overline{a}$ 

(1) ここに命令を入力し, (2) [ Enter ] キーによって実行させる。

やってみよう

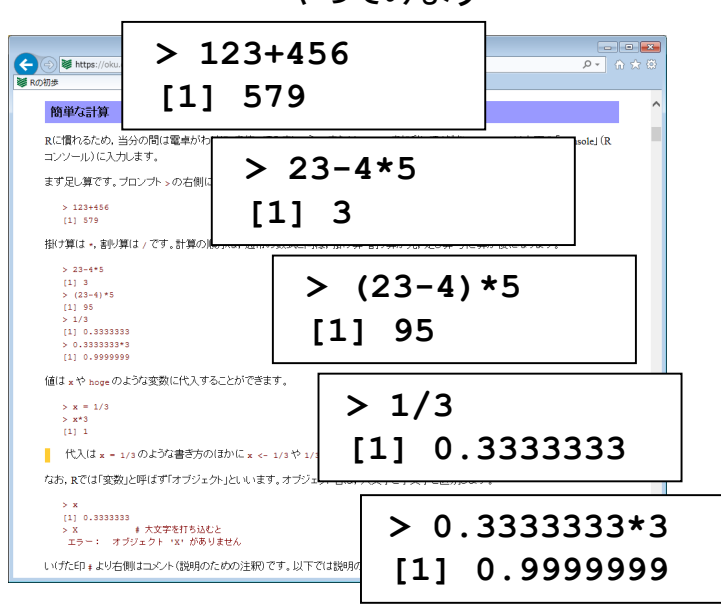

### やってみよう

**> pi [1] 3.141593**

**R** R Consol

 $>1$ 

**> print(pi) [1] 3.141593**

**> print(pi, digits=16) [1] 3.141592653589793**

**> e**エラー: オブジェクト '**e**' がありません

**> exp(1) [1] 2.718282**

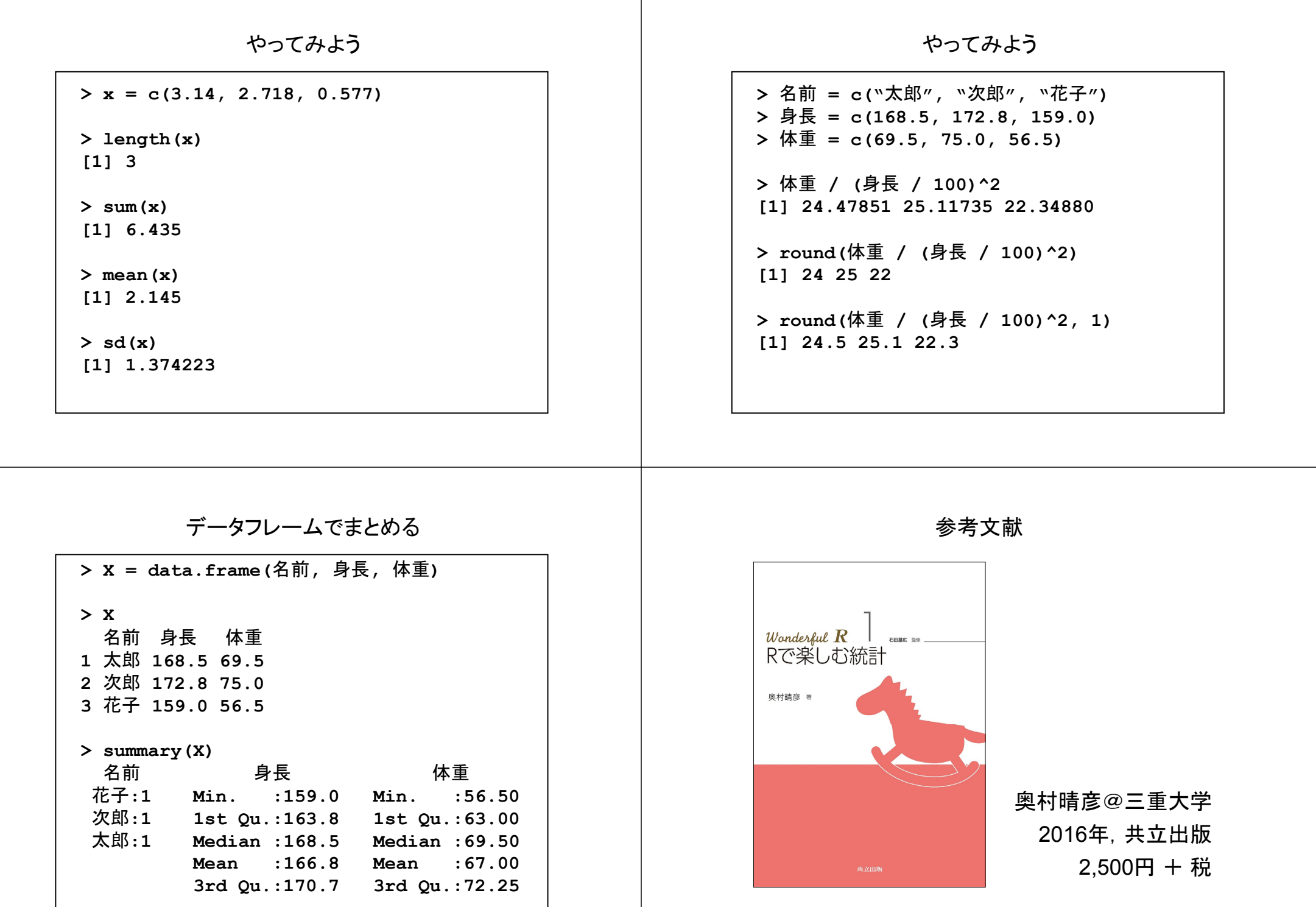

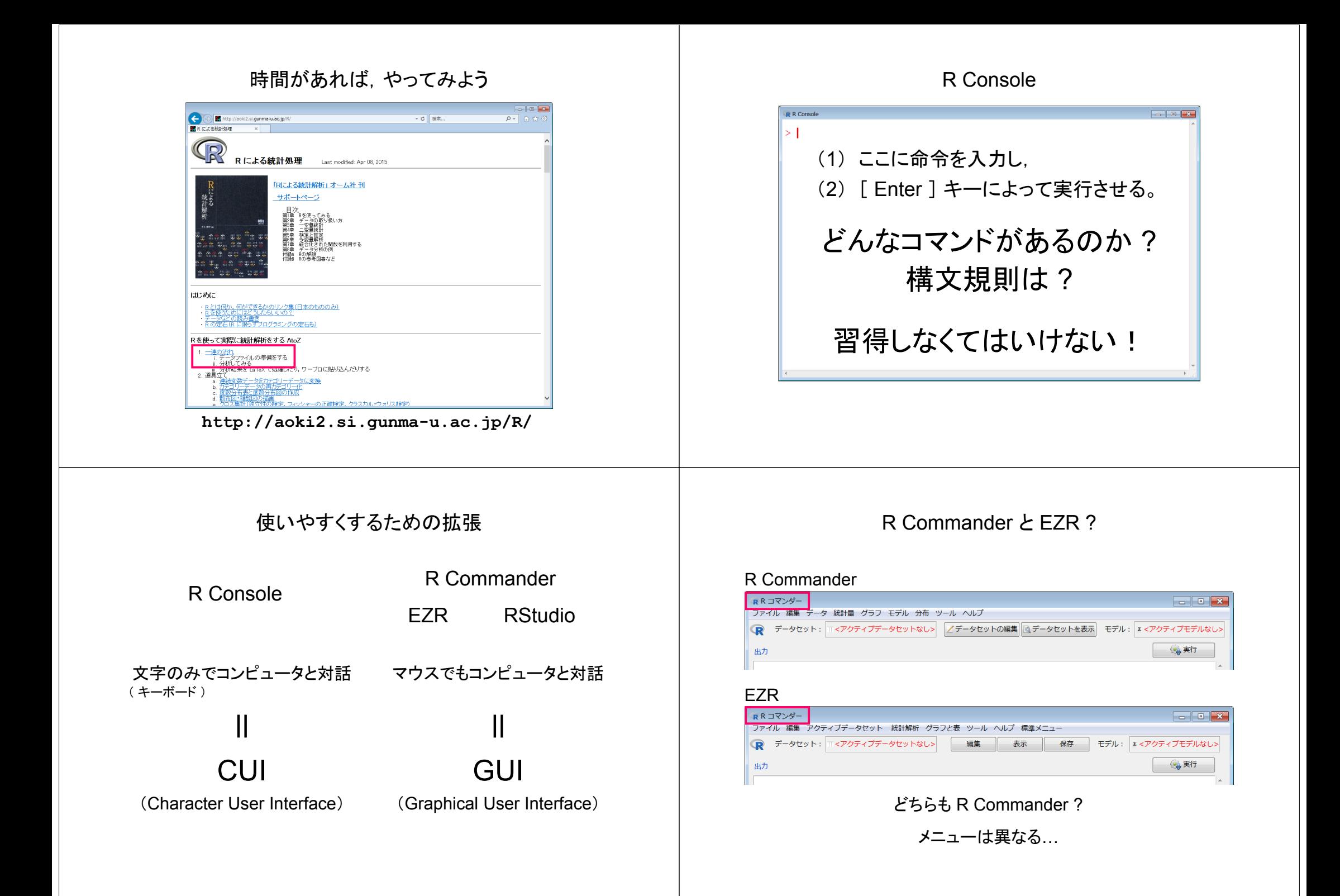

#### 自治医大 = EZR 開発  $\qquad \qquad$   $\qquad \qquad$  EZR とは? **Ford of Ex**  $\left\langle \leftarrow \left\langle \oplus \right\rangle \right\rangle$  at http://www.jichi.ac.jp/saitama-sct/SaitamaHP.files/statmed. ← <mark>④ B,</mark> http://www.jichi.ac.jp/saitama-sct/SaitamaHP.files/statmed.htm  $\overline{c}$   $\overline{ezR}$  $P - P$  $\overline{c}$  EZR  $0 - 0 + 0$ **N 無料統計ソフトFZR (Fa N 無料統計ソフトEZR (Eas.**  $rac{P}{P}$  EZR. 学附属さいたま医療センター コリー統計ソフトEZR(Easy R)とは? 市販の統計ソフトには SAS、SPSS、Stata、JMPなど、信頼性、実績ともに申し分な 自治医科大学附属さいたま医療センタ Rの追加機能パッケージであるRコマンダーをRに組み込みこめば、 SPSSやかつてのStatViewのように、マウス操作だけで解析を行うこ EBMと臨床研究の解説 \*\*\*\*\*\*\*\* Click here for English version \*\*\*\*\*\*\*\* amazon.co.in とができるようになります。しかし、標準で組み込まれている統計解 フリー統計ソフトEZR EZRの解析模範 析の種類は限定されていました。 -EZRの使い方、変更履歴 2018年4月5日 EZR versioin 1.37公開 ゼロから始めて<sup>。</sup><br>冊でわかる!み… 2014年11月初心者向けマニュアル刊行 有中心ロード (Windows提携後) そこで、Rコマンダーのカスタマイズ機能を利用して、多彩な統計解  $43.888$   $\sqrt{Pr}$ 2015年4月EZRマニュアル第2版刊行 ダウンロード (MacOS XHR)  $\overline{a}$  +  $\overline{a}$  +  $\overline{a}$ (ウリックすると立ち読みすることができます) 析機能を組み込んだ統計ソフトEZR (Easy R)を作成し、公開してい EZRと統計解析の解説書 2016年10月みんなのEBMと臨床研究刊行 ダウンロード (LINUX版) ます。特に生存解析、ROC曲線解析、メタアナリシス、サンプルサイ amazon.co.jp (「EBMの基礎、新倫理指針に適応した臨床研究の進め方、論文の書き方をまとめています) よくあるご質問 (FAO) 1.2対応サンゴルの背景データのサフリー専门elle 11を自動作成する新規総を提案!! ズの計算など、医療統計で役立つ解析が充実しています。 English version 動作確認済OS Windows XP〜10、Mac OS X Snow Leopard〜El Captain, Ubuntu 11.10〜15.10 EZRを使用した学術論文を発表される場合は 初心者でもすぐ!<br>できるフリー統... 1. Rに基づいているので信頼できる。 を参考文献として引用くださいますようお願いいたします。  $44,104$   $\sqrt{Prime}$ 2. マウス操作だけで解析できるので、すぐに高度な解析方法もマスターできる。 2016.2.3 (「EZRの使い方、変更履歴」を参照。2018年4月の時点で英文論文での引用回数が1500回を超えました)  $\boxed{a}$  +  $r$  < M  $\lambda$ 3. 無料で使用できるのでグループで共通のソフトウェアを用いることができる。 EZRをアップデートしまし 医酵的に有名なSoftpedia software databaselこ 4. マウス操作でも統計解析スクリプトが自動的に生成されるので、統計解析の過程を記  $\frac{1}{2}$  (v1.32)<sub>o</sub> and account パッケージによる機能追加 インストール / 実行方法 Rのみインストールrpart dplyr **> install.packages("Rcmdr", dep=TRUE)** パッケージをインストール椳 stringr ( パッケージをインストール ) **■ Rcmdr > library(Rcmdr)** ggplot2 (R Commander) R-3.5.0-win.exe( 実行 ) lubridate Rmpfr コマンダー<br>ル 編集 データ 昭和量 グラフ モデル 分布 ツール へんプ<br>- データセット: - <アクティブデータセットなレン - /データセットの編集 -**> install.packages("RcmdrPlugin.EZR", ……)** ( プラグインをインストール : その後,メニュー操作)  $[$   $y - \nu] \rightarrow [$  Rcmdr $\vec{z}$   $\vec{\tau}$   $\vec{z}$   $\vec{\tau}$   $\vec{\tau}$   $\rightarrow$   $[$  Rcmdr $P$ lugin.EZR  $]$ **「2号館 CAL** / 6号館 / 図書館など ] 1959)<br>16. **au** 202*4-22-9255: Marie 03248 (r-6, 062) Machine*<br>17-9514: *COSECU-9533966* (r-88) - 83 (r-89) - 83 113 Mills The Rindows version of the R Commenter works best under<br>Now with the Rindows version of the R Commenter works best under Rすべて一括で履 R Commander インストールカスタマイズ EZR(Eazy R) ( 医療統計向けの多彩な統計解析 ) ( Rのバージョンは若干古い)

EZRSetup.exe

[ 桜山キャンパス]

**EZR** 

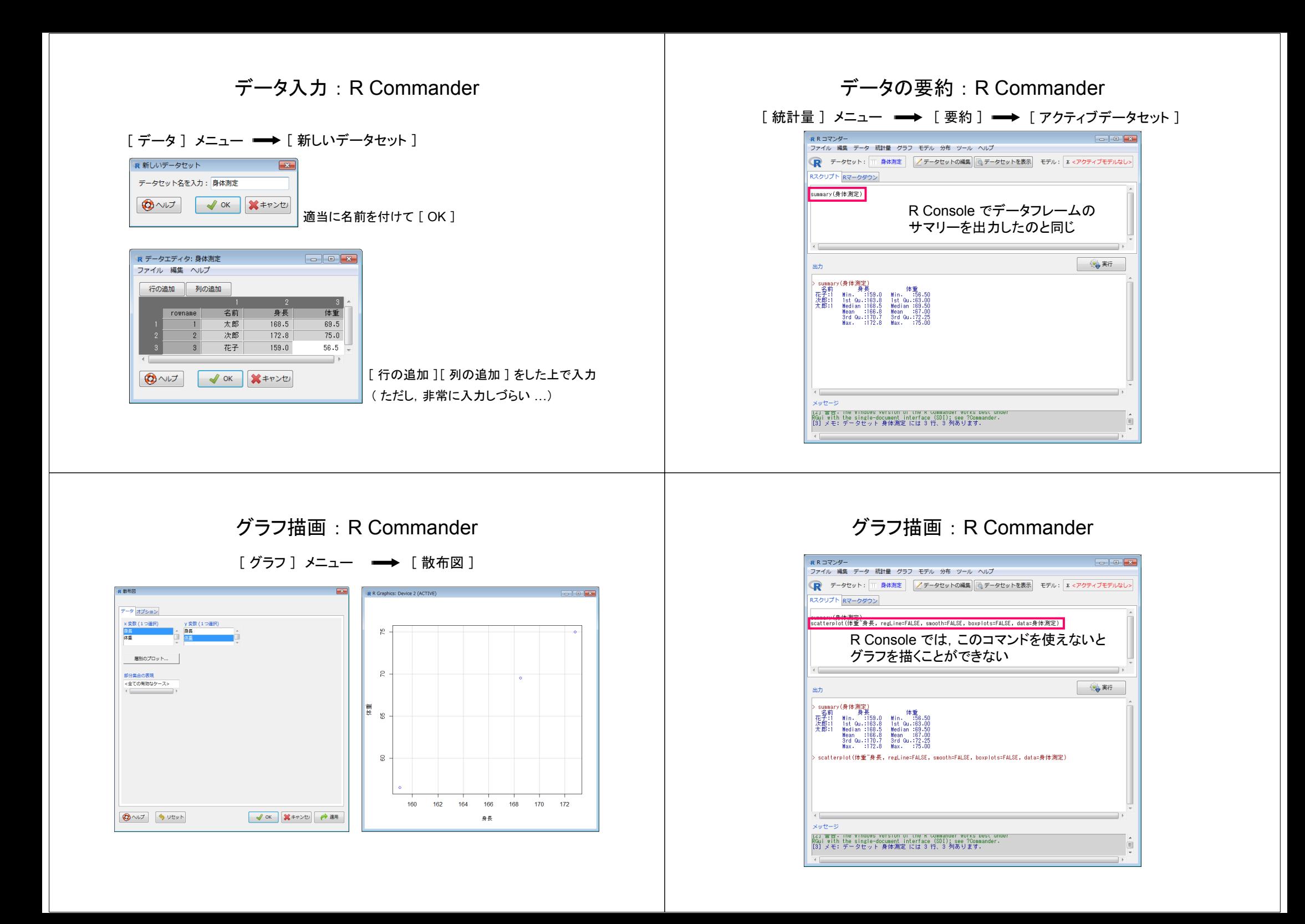

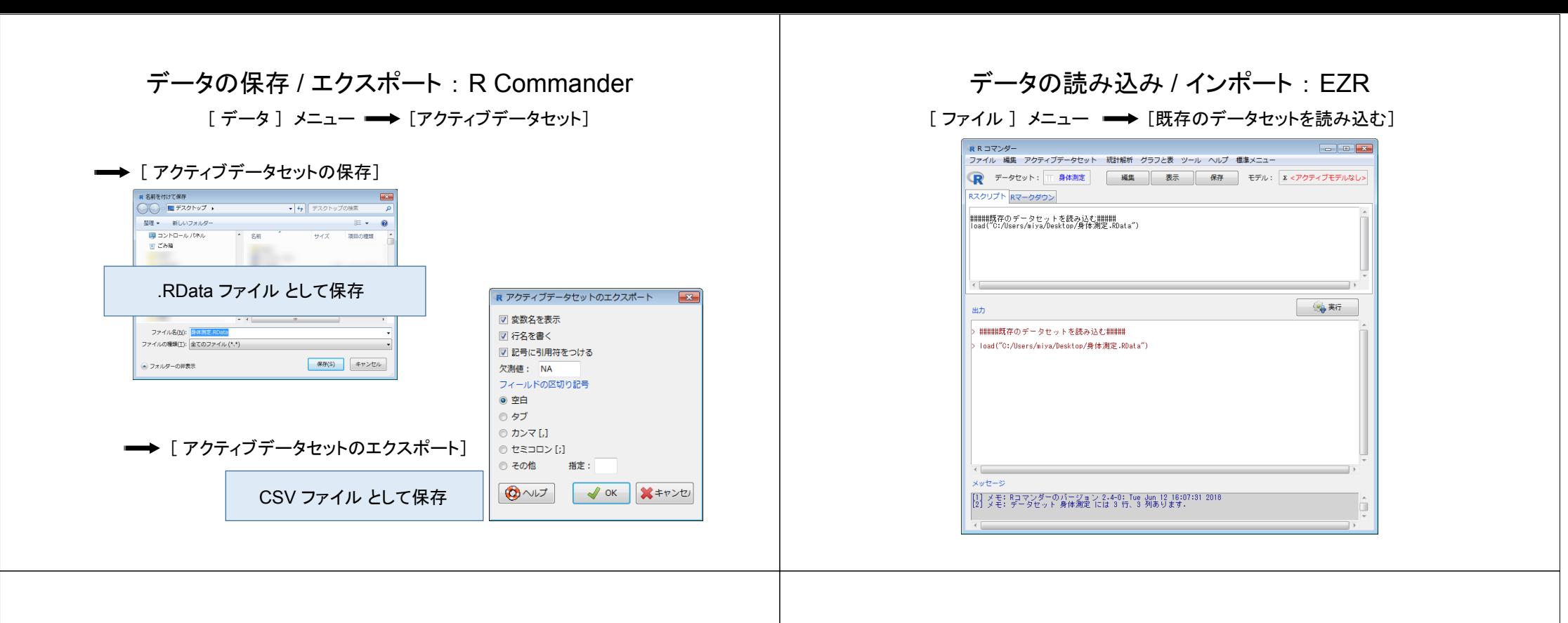

# グラフ描画 : EZR

[ グラフと表 ] メニュー ■ ● [ 散布図 ]

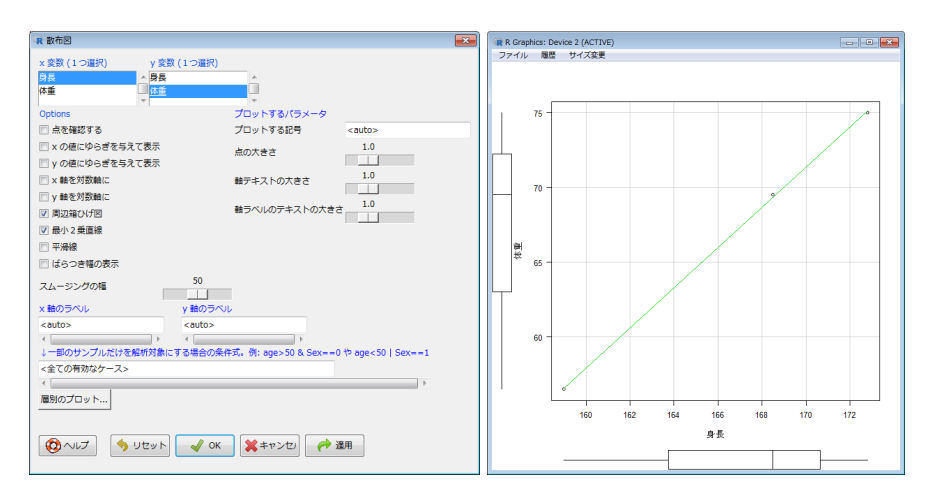

# グラフ描画の比較

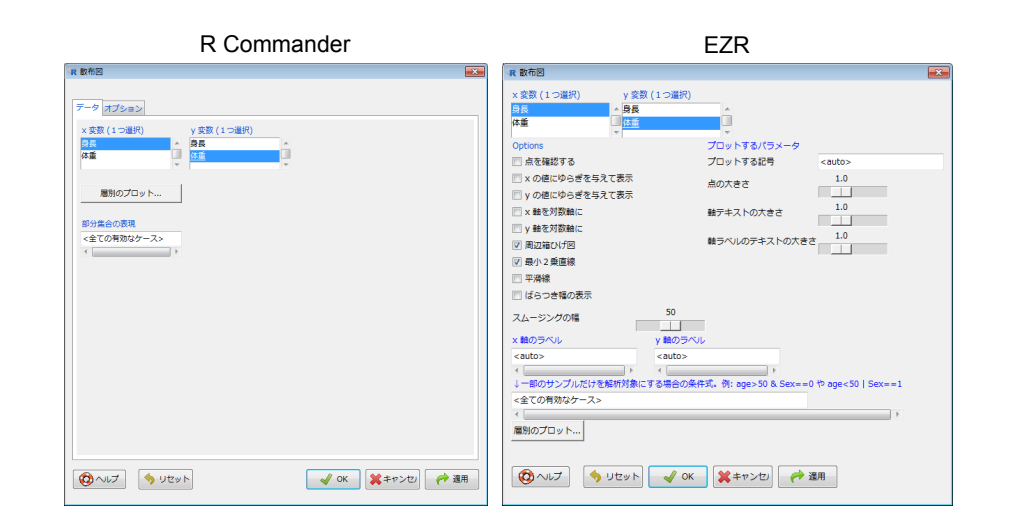

# グラフ描画の比較

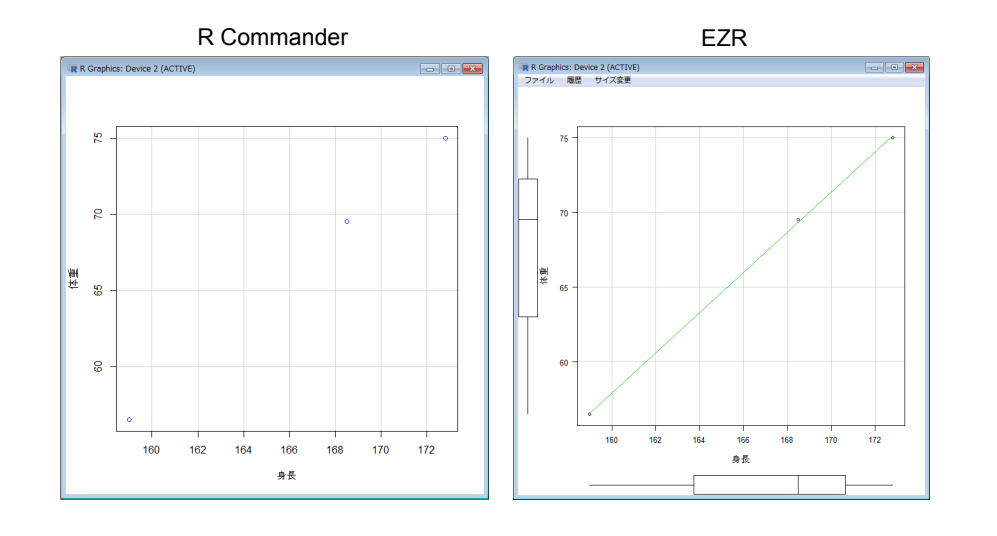

# やってみよう

## 鈴木先生のハンドアウト p.3 <sup>~</sup>

どちら?

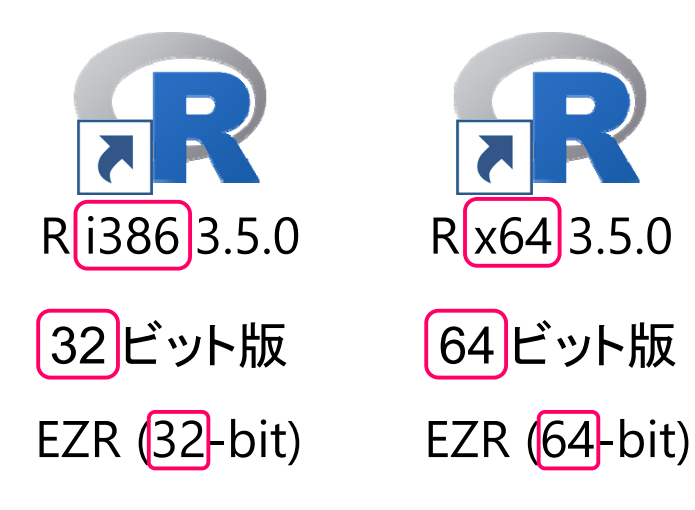

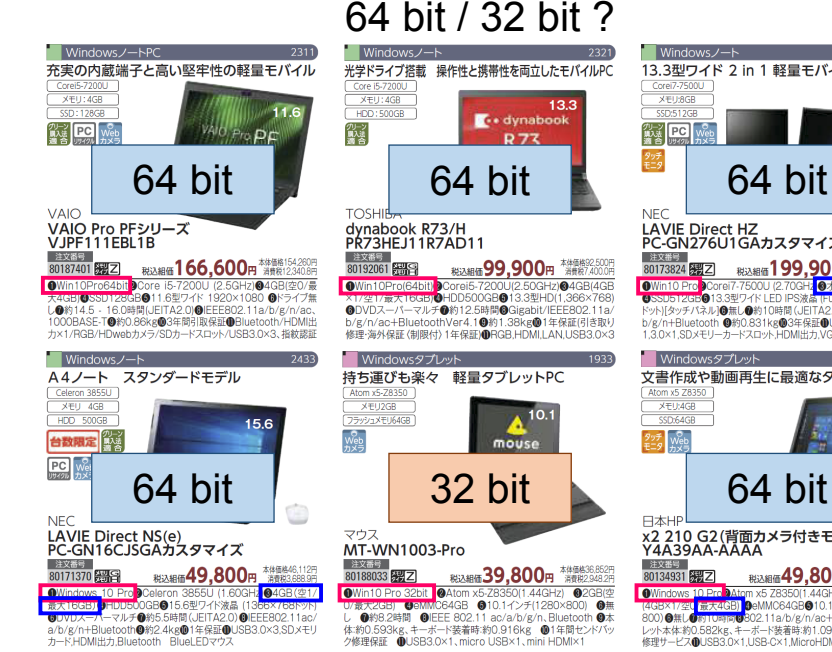

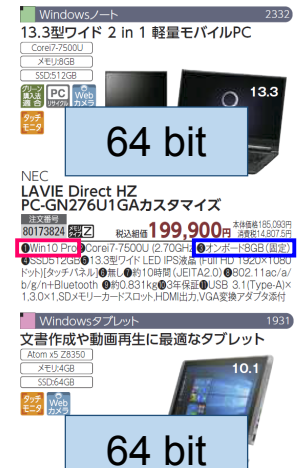

□<del>本HF<br>x2 210 G2(背面カメラ付きモデル)</del><br>Y4A39AA-AAAA 注文番号<br>80134931 <mark>分</mark>2

**BLANE 49,800 PM AGE AND A SEARCH 2014 TOWING THE ALLOW AND THE SECTION AND THE STATE OF A SECTION AND THE STATE OF A SECTION AND THE STATE OF A SECTION AND SELVER SECTION AND SELVER SECTION AND SELVER SECTION ASSAULT SECTION ASSAULT SECTION ASSAULT SECTION** 

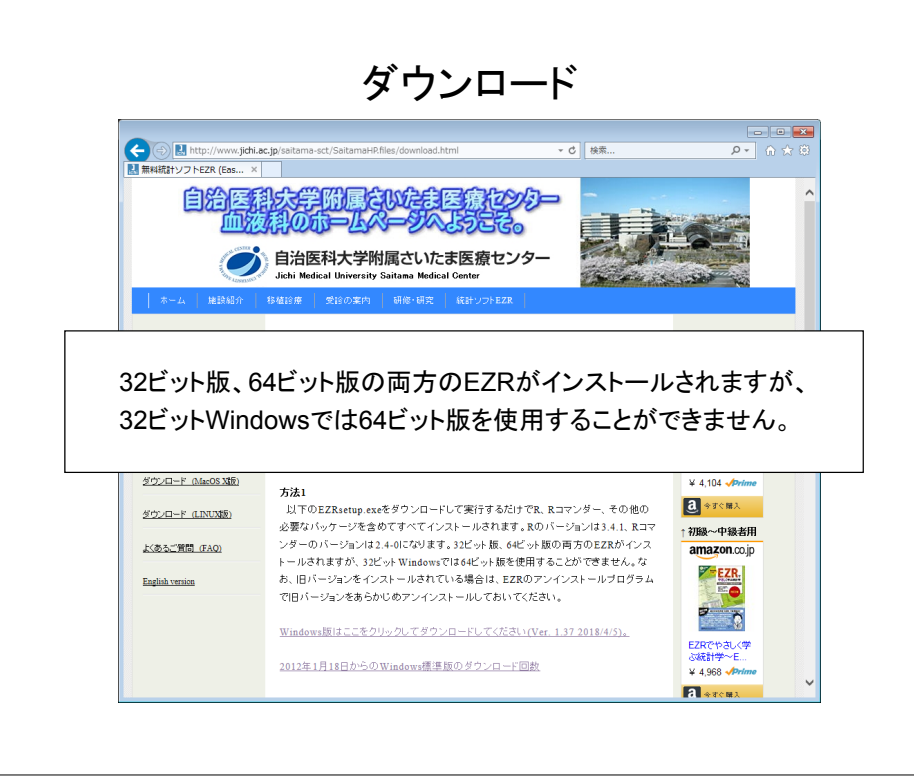